# **Event bus API**

- [Overview](#page-0-0)
- [Event bus API](#page-0-1)
- [Event bus Implementation](#page-0-2)
- [Event classes](#page-0-3)
- [Example of creating and pushing an event](#page-0-4)

#### <span id="page-0-0"></span>**Overview**

The Event bus API is used for communication and notifications about actions that occur in the components of the system. In order not to have tight coupling between modules and their API, the Event API was introduced. The API is also used for handling events with custom rules that the user can implement in Groovy.

## <span id="page-0-1"></span>Event bus API

The Event bus is represented by the com.epam.fej.event.EventBus interface, which can be injected in any required module and has the following methods:

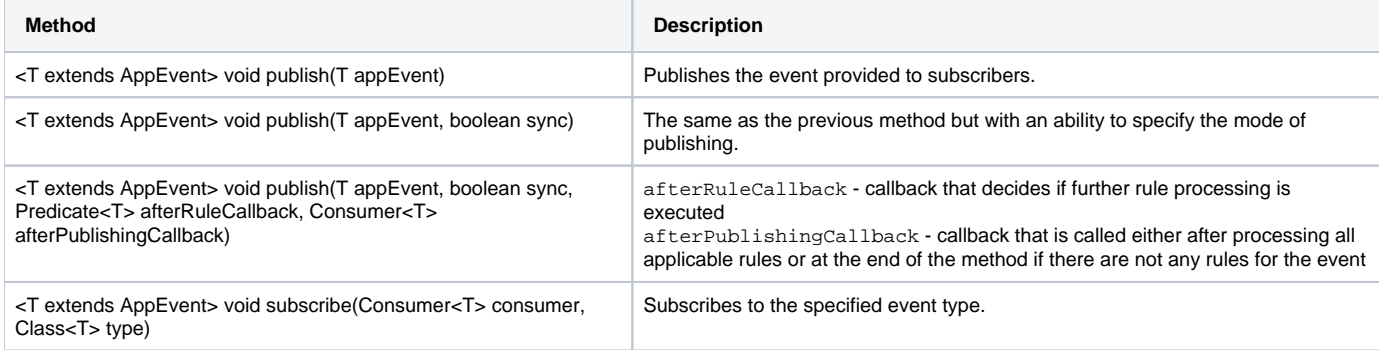

It is also possible to register an event listener by marking it with the com.epam.fej.event.annotation.EventSubscriber annotation. The marked class should implement the java.util.function.Consumer interface and be registered as a Spring bean.

### <span id="page-0-2"></span>Event bus Implementation

The Event API is based on the custom implementation of the event bus interface because none of the analyzed libraries suit the requirement of garbage free. It is the com.epam.fej.event.EventBusImpl class that uses the pool of events to avoid garbage. The declaration is in com.epam.fej.event. SpringConfiguration. The implementation notifies subscribers asynchronously using a specified executor with one thread in its pool to have the event ordered.

### <span id="page-0-3"></span>Event classes

The com.epam.fej.event.AppEvent interface implementations are expected as events for the event bus. It implies the re-usability of instances and creates them only from a specific pool.

com.epam.fej.event.EventPool is a static class that can create an instance of an event or retrieve it from the pool with the getEvent(Class<T>type) method.

**Note**: You do not need to release the objects. The event bus does it automatically after notifying all subscribers.

### <span id="page-0-4"></span>Example of creating and pushing an event

```
SchedulerEvent schedulerEvent = EventPool.getEvent(SchedulerEvent.class);
schedulerEvent.setId(id);
eventBus.publish(schedulerEvent);
```